# Общая информация по задачам олимпиады

# Доступ к результатам проверки решений задач во время тура

В течение тура по каждой задаче можно отправить не более 40 решений и получить информацию о результатах оценивания решения на тестах жюри.

# Требования к программам

Во всех задачах размер файла с исходным кодом решения не должен превышать 256 КБ. В каждой задаче входные данные необходимо считывать из стандартного потока ввода, выходные данные необходимо выводить в стандартный поток вывода.

# Процесс тестирования

Перед решением задачи ознакомьтесь с системой оценки решения. Обратите внимание, в некоторых задачах очередная подзадача будет тестироваться, только если пройдены все тесты предыдущих подзадач.

# Сложность и порядок задач

Задачи муниципального этапа по информатике упорядочены примерно по возрастанию сложности. Полное решение каждой задачи оценивается в 100 баллов.

# Ограничения

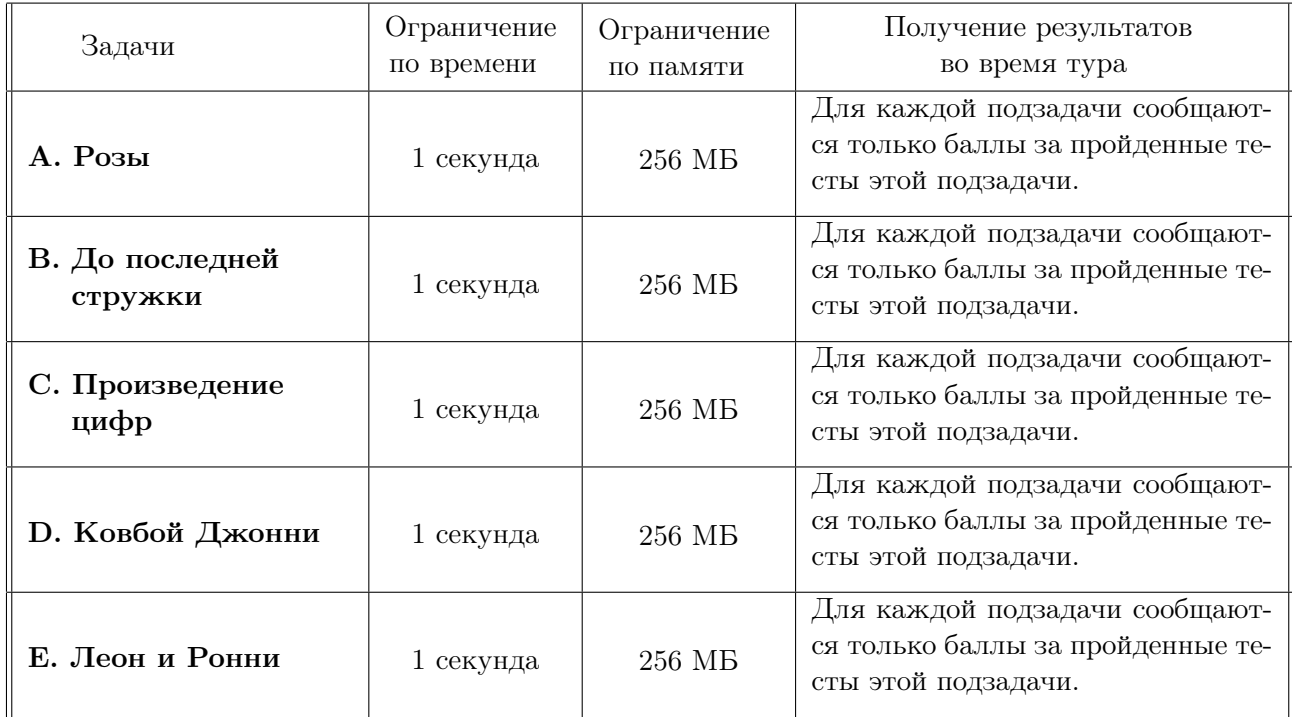

С результатами проверки решений задач, тестами, решениями жюри, а также письменным разбором задач можно ознакомиться после окончания тура на сайте http://kpfu.ru/math/olimpiadydlya-shkolnikov-i-studentov/olimpiady-shkolnikov-po-informatike

# Задача A. Розы

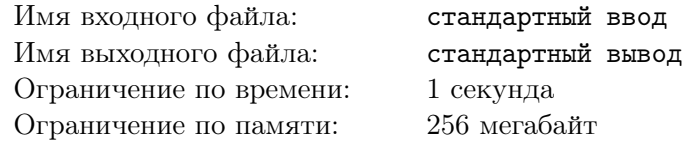

Известный садовод Гладиолус Ромашкин выращивает розы у себя в теплице, а потом продаёт их в городе на цветочном рынке. Перед походом на рынок Ромашкин пересчитал лепестки у каждой розы и решил, что розы с k лепестками он будет продавать за r рублей. Если лепестков у розы меньше k, то отсутствие каждого из лепестков уменьшит цену на 1 рубль. Если же лепестков больше k, то такую розу Ромашкин будет продавать в 2 раза дороже, то есть за 2r рублей. К концу дня Гладиолус Ромашкин продал все n роз и хочет подсчитать свою выручку.

Ваша задача — помочь ему в этом.

### Формат входных данных

Первая строка содержит три целых числа  $k, r$  и  $n$   $(1 \leqslant k \leqslant 100;\, k \leqslant r \leqslant 10^5;\, 1 \leqslant n \leqslant 10^5).$  Во второй строке записано n целых чисел  $a_i$  — количество лепестков каждой из роз  $(1 \leq a_i \leq 1000)$ .

#### Формат выходных данных

Запишите одно число — выручку Гладиолуса Ромашкина.

### Система оценки

Баллы за каждую подзадачу начисляются только в случае, если все тесты для этой подзадачи и необходимых подзадач успешно пройдены.

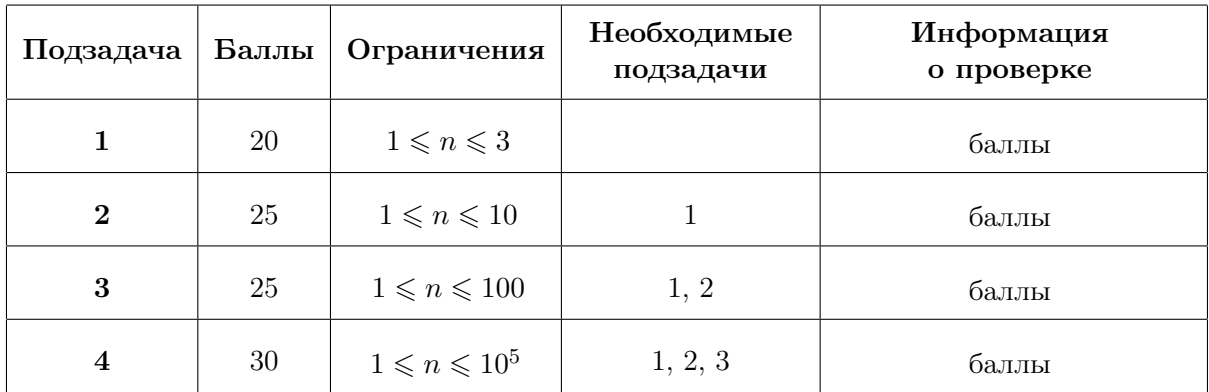

# Пример

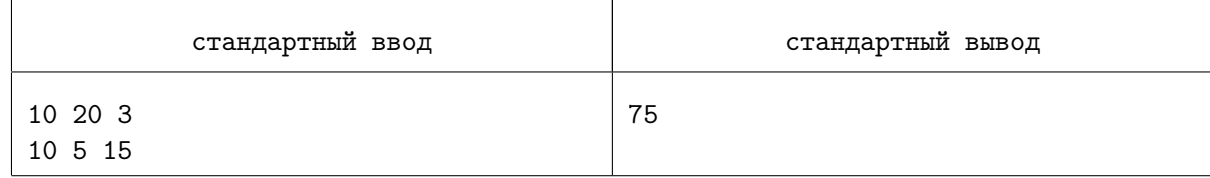

# Замечание

В примере Ромашкин сможет продать первую розу за 20 рублей, вторую — за 15 рублей, а третью — за  $2 \cdot 20 = 40$  рублей. Общая выручка составит  $20 + 15 + 40 = 75$  рублей.

# Задача B. До последней стружки

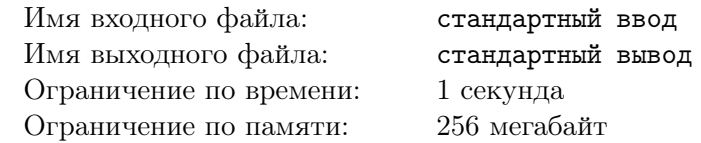

В токарном цехе ремонтного завода вытачиваются втулки из бронзовых заготовок. На изготовление каждой бронзовой втулки требуется по одной заготовке. После изготовления втулок остаётся бронзовая стружка, которая идёт на переплавку и литьё новых заготовок. Для выплавки одной дополнительной заготовки хватит стружки, оставшейся после обработки  $m$  заготовок.

Вам необходимо составить программу для вычисления количества заготовок, необходимого для получения n бронзовых втулок.

### Формат входных данных

В единственной строке записаны два целых числа  $n \le m \le 10^{18}$ ;  $2 \le m \le 10^{18}$ ).

### Формат выходных данных

Запишите одно число — количество заготовок, необходимое для изготовления  $n$  бронзовых втулок.

# Система оценки

Баллы за каждую подзадачу начисляются только в случае, если все тесты для этой подзадачи и необходимых подзадач успешно пройдены.

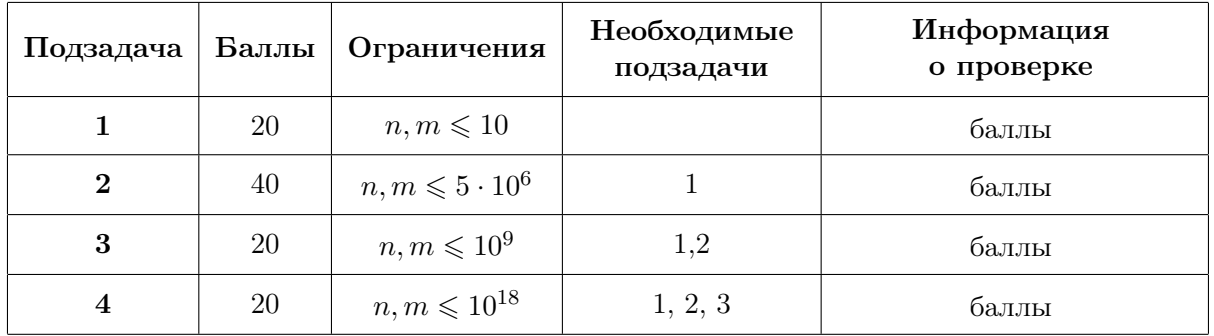

# Пример

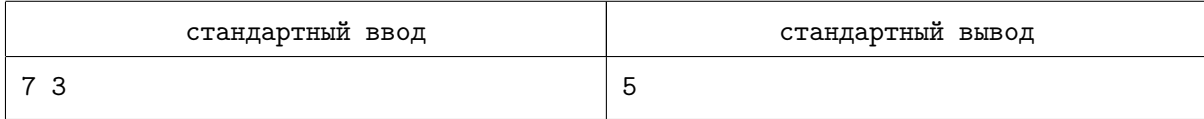

# Замечание

Из 5 бронзовых заготовок можно получить 5 втулок, а из оставшихся стружек сделать ещё одну заготовку и 2 единицы стружки. Из этой заготовки получается ещё одна втулка, причём образуется ещё одна единица стружки, то есть всего будет 2+1 = 3 единицы стружки. Из них можно изготовить ещё одну втулку. Таким образом, получится 5 + 1 + 1 = 7 втулок.

# Задача C. Произведение цифр

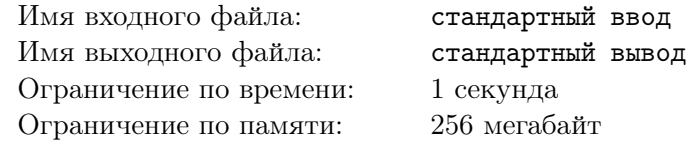

Петя задумал натуральное число  $x$ , в десятичной записи которого все цифры разные. Затем он перемножил цифры, и полученное произведение  $n$  сообщил Васе. (Если в числе  $x$  только одна цифра, произведение считается равным этой цифре.) Однако этого оказалось недостаточно для определения Петиного числа. Тогда Петя добавил, что число  $x$  — наибольшее среди всех чисел с заданным произведением цифр.

Вам необходимо найти число x.

#### Формат входных данных

В единственной строке записано число  $n-$  произведение цифр задуманного числа  $(1\leqslant n\leqslant 10^9).$ 

#### Формат выходных данных

Запишите задуманное Петей число  $x$ . Если такого числа нет, выведите -1.

### Система оценки

Баллы за каждую подзадачу начисляются только в случае, если все тесты для этой подзадачи и необходимых подзадач успешно пройдены.

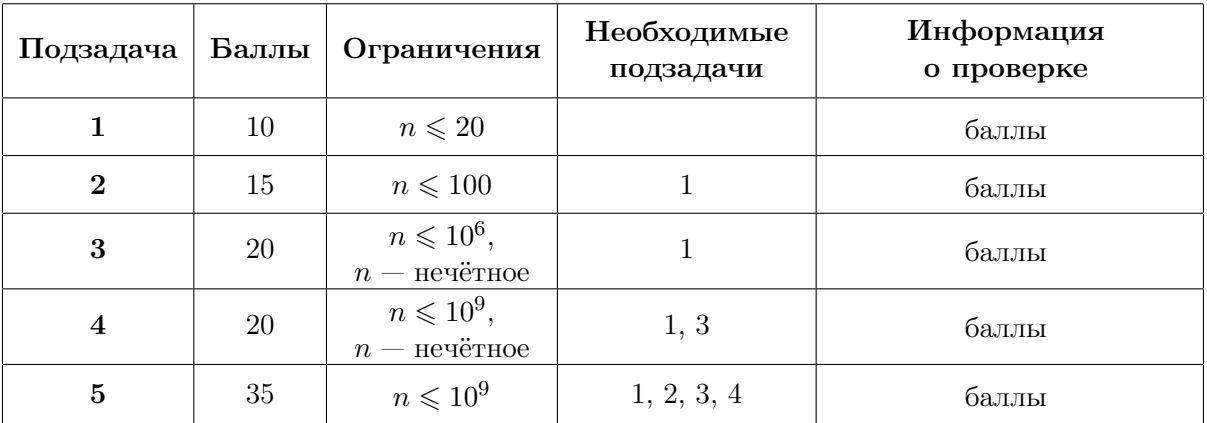

### Примеры

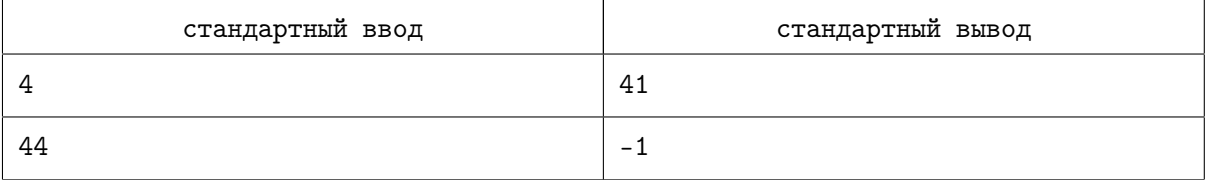

# Задача D. Ковбой Джонни

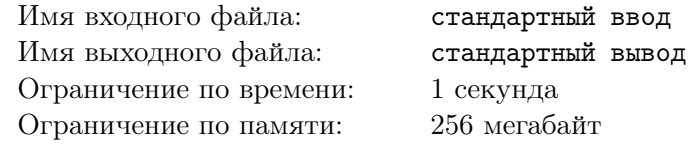

Далеко-далеко на лугу пасутся ко... Нет, не кони и не козы, а коровы. Юный ковбой Джонни обожает молоко и хочет пронумеровать все n своих коров. Поскольку он умеет считать только до числа m, каждая корова получает номер в виде целого числа от 1 до m, номера коров могут повторяться. Построив их в ряд, ковбой Джонни раздаёт каждой корове номер в соответствии с его придуманным правилом:

• для каждого  $i$  номер коровы, стоящей на  $i$ -м месте, должен быть меньше номеров коров, стоящих на местах  $i + 2$  и  $i + 3$ . (Если нет коровы на месте  $i + 2$ , то есть  $i + 2 > n$ , нет и этого ограничения на номер коровы на  $i$ -м месте. То же самое и для коровы на месте  $i + 3$ .)

Теперь Джонни захотелось узнать, сколько способов такой нумерации можно придумать.

#### Формат входных данных

В первой строке записано одно целое положительное число  $T$  — количество вопросов Джонни  $(1 \leq T \leq 10)$ . В каждой из следующих T строк записано по два целых числа n и m, где  $n -$  число коров  $(3\leqslant n\leqslant 10^3),\,\mathrm{a}\;m$  — максимально возможный номер каждой коровы  $(1\leqslant m\leqslant 10^3).$ 

### Формат выходных данных

Для каждого вопроса запишите количество способов нумерации в виде остатка от деления на  $10^6 + 7$ , по одному на строке.

### Система оценки

Баллы за каждую подзадачу начисляются только в случае, если все тесты для этой подзадачи и необходимых подзадач успешно пройдены. В подзадаче 4 символ [x] означает округление числа  $x$  до ближайшего целого в большую сторону, то есть наименьшее целое, большее или равное  $x$ .

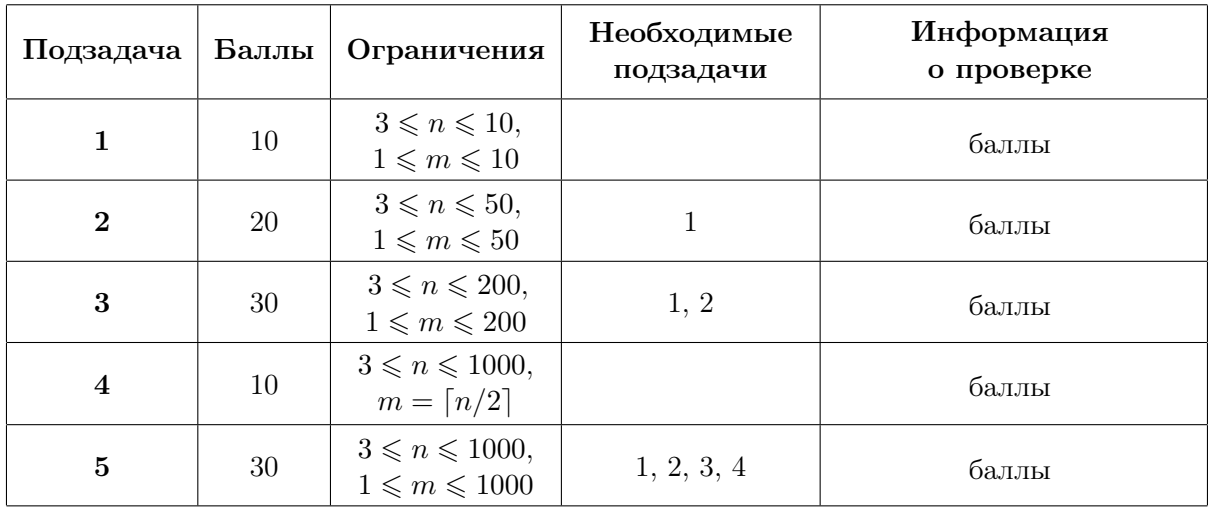

# Пример

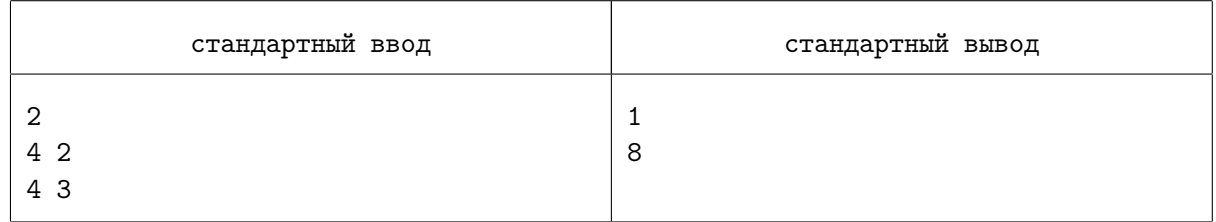

# Замечание

В примере для  $n = 4$  и  $m = 2$  есть только один способ нумерации  $-1122$ .

# Задача E. Леон и Ронни

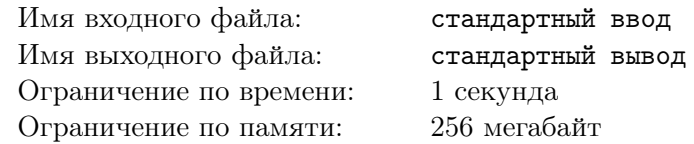

На *n* карточках написаны различные натуральные числа  $a_1, a_2, \ldots, a_n$  (на каждой по одному). За один ход игрок забирает себе ровно одну из карточек. Леон и Ронни играют очень рассеянно и часто забывают, чья очередь хода. Поэтому неудивительно, что кто-то из них в некоторые моменты игры мог сделать несколько ходов подряд.

После каждого хода вычисляется сумма всех чисел на карточках каждого из игроков. Если сумма чисел на карточках у Леона оказывается больше, чем у Ронни, записывается символ L, иначе — R. Например, если в начале игры Леон забрал карточку с числом 2, затем Ронни — карточку с числом 1, и, наконец, снова Ронни забрал карточку с числом 4, то для этой последовательности ходов записывают слово LLR.

Вам необходимо составить программу, которая по заданному набору из  $n$  чисел и слову длины  $n$ восстанавливает ход игры, то есть определяет, кто из игроков делал очередной ход и какие карточки брали игроки.

#### Формат входных данных

В первой строке записано целое число  $n\;(1 \leqslant n \leqslant 10^5)$  — количество карточек. Вторая строка содержит  $n$  различных целых чисел  $a_1, a_2, \ldots, a_n$   $(1 \leqslant a_i \leqslant 10^9, 1 \leqslant i \leqslant n)$  — числа на карточках. В третьей строке записано слово длины  $n -$  последовательность (без пробелов) из n символов L и R.

### Формат выходных данных

Выведите последовательность из n строк. В каждой строке запишите число на очередной карточке, затем через пробел символ L или R, обозначающий, кто из игроков взял указанную карточку. Если решений несколько, выведите любое из них. Если требуемое слово получить невозможно, запишите -1.

# Система оценки

Подзадача Баллы Ограничения Необходимые подзадачи Информация о проверке  $1 \quad | \quad 10 \quad | \quad 1 \leqslant n \leqslant 2 \quad | \quad 6$ аллы **2** | 20 |  $1 \le n \le 10$  | 1 | баллы 3  $30 \mid 30 \mid 1 \leq n \leq 10^3 \mid 1, 2 \mid 6$ аллы  $4 \t 40 \t 1 \leqslant n \leqslant 10^5 \t 1, 2, 3 \t 6$ аллы

Баллы за каждую подзадачу начисляются только в случае, если все тесты для этой подзадачи и необходимых подзадач успешно пройдены.

### Примеры

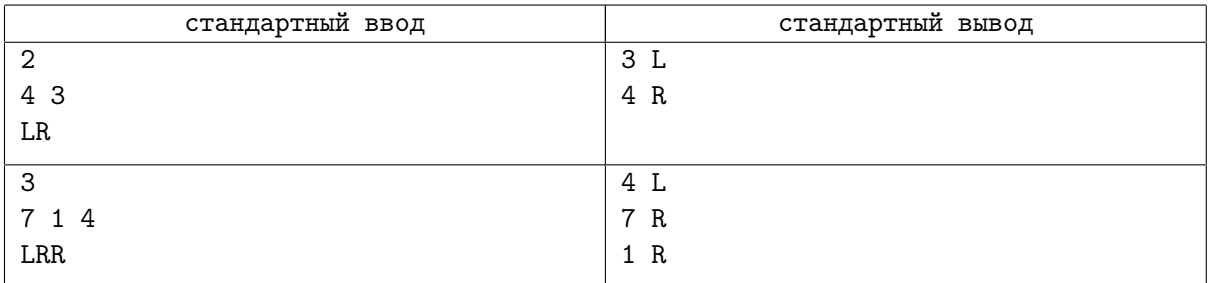